# Weekly Meeting

July 26 2017

## It's been a quiet week

- Have not heard back from either Belina or Amy about the status of IO Library in regards to MIDAS dependency
	- Whether or not a decision has been made
	- If not, what will the decision depend on?
- I asked specifically about whether there has been a decision made, and timeline of IO Library implementation into DAQ – got response from Ben:
	- I think it should only take a day or so to add IOLibrary to the rest of the DAQ. The library is working very well in the event builder, so I don't expect too many teething troubles (you may have seen a few pushes from me to fix some edge cases already).
	- From a technical perspective, implementing IOLibrary in the DAQ shouldn't have any effect on the decision about whether to add a MIDAS dependency to IOLibrary.

### It's been a quiet week

- I am still hoping to have a meeting with Belina, new Ben, Amy, other Ben, about how the implementation has been going, what changes have been made, how to move forward.
- I am also thinking about giving a talk during the next DMC meeting talk about the status of binary writer/io library
	- The binary writer for the DMC is being held up by the IO Library, as we need to figure out those issues first.
	- Maybe it is a good idea to officially say this, and let them know what decisions are being made, and how it affects the DMC?

C++/python wrapper

#### Python does not like pointers!!

C++/python wrapper

• I had a lot of trouble getting pointers to work in python. For instance:

```
struct my_struct{
int a;
int *b;
};
```

```
>>> import example
>>> t = example.my_struct()
\gg t.a = 5
\Rightarrow \Rightarrow \pm .b = ??
```
C++/python wrapper

• I had a lot of trouble getting pointers to work in python. For instance:

```
struct my_struct{
int a;
int *b;
};
```

```
>>> import example
>>> t = example.ny_struct()
>>> t.a = 5
>>> t.b = ???
```
C++/python wrapper

- It took me a while to figure out how to get pointers to work in python  $\rightarrow$  and thus getting arrays to work as I need them in python
	- Internet searching was mainly concerned with passing pointers into functions, which I didn't have a problem with
- Eventually I found some macros(?) in SWIG that help with this

 $C++/$ python wrapper

minclude <iostream> #include "example.h"

```
void add(ptr struct *my ptr, int *array ptr){
         my_ptr->c = my_ptr->a + my_ptr->b;my_ptr\rightarrow result = \& (my_ptr\rightarrow c);array\_ptr[0] = my\_ptr>a;arrayptr[1] = myptr->b;array\_ptr[2] = my\_ptr->c;array_pr[3] = (my_pr-<math>data[0]</math>);
         array\_ptr[4] = (my\_ptr > data[1]);array_pr[5] = (my_pr-<math>data[2]</math>);
```
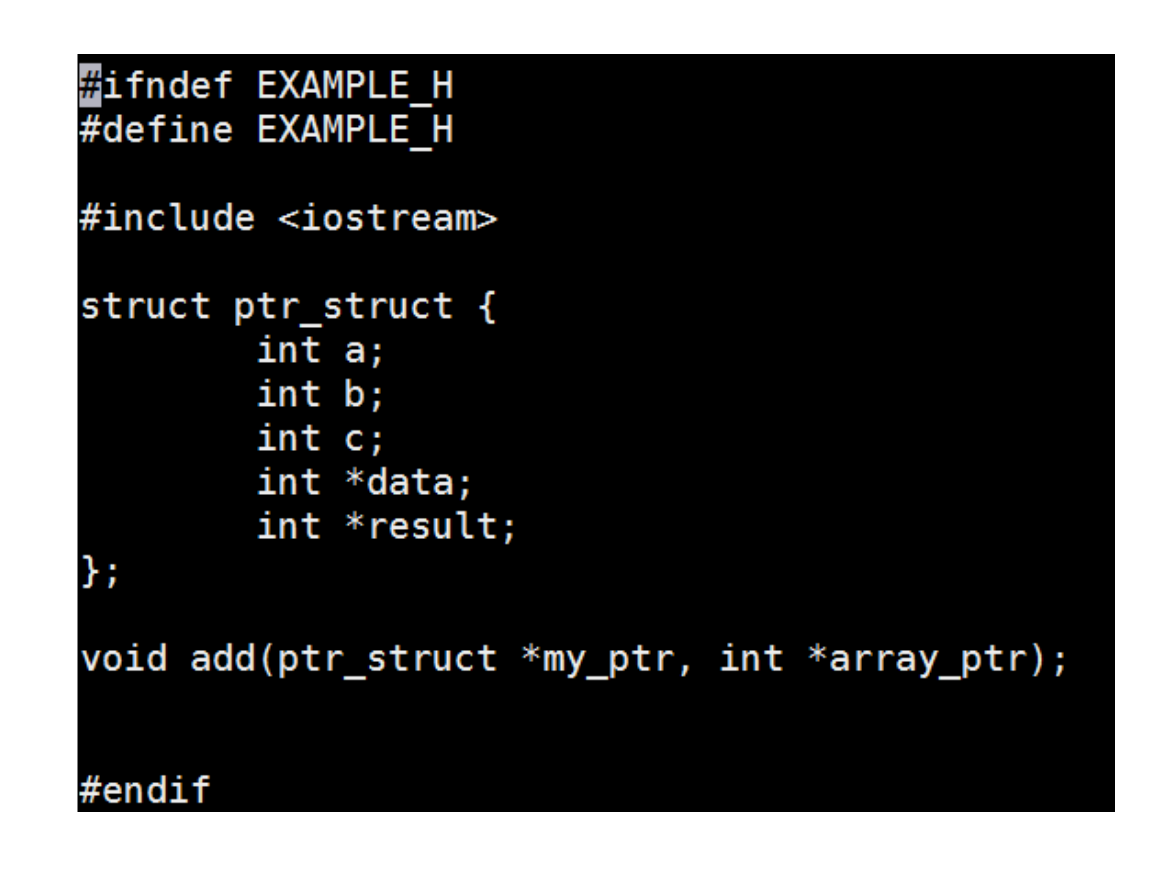

## $C++/$ python wrapper

amodule example  $\sqrt[3]{2}$ include cpointer.i %include "carrays.i" %pointer\_functions(int,intp); %array\_functions(int,intArray); #include "example.h" %} %include "example.h"

```
[mwilson@cdms pointer test]$ python
Python 2.7.5 (default, Nov 6 2016, 00:28:07)<br>[GCC 4.8.5 20150623 (Red Hat 4.8.5-11)] on linux2<br>Type "help", "copyright", "credits" or "license" for more information.<br>>>> import example.ptr_stuct()<br>File "<stdin>", line 1
    import example.ptr stuct()
SyntaxError: invalid syntax
\gg exit()
[mwilson@cdms pointer test]$ python
Python 2.7.5 (default, Nov 6 2016, 00:28:07)
[GCC 4.8.5 20150623 (Red Hat 4.8.5-11)] on linux2
Type "help", "copyright", "credits" or "license" for more information.
>>> import example
\gg t = example.ptr struct()
\gg t.a = 2
\gg t.b = 17
\gg data = example.new intArray(3)
>>> example.intArray setitem(data,0,9)
>>> example.intArray_setitem(data, 1, 24)
>>> example.intArray setitem(data, 2, 5)
\gg t.data = data
>>> array = example.new_intArray(6)
>>> example.add(t,array)
>>> example.intArray_getitem(array,0)
>>> example.intArray_getitem(array,1)
>>> example.intArray_getitem(array,2)
>>> example.intArray_getitem(array,3)
>>> example.intArray_getitem(array,4)
>>> example.intArray_getitem(array,5)
```
- Can create an array in python
- Can pass array in function to be "filled"
- Can have pointer declared in c++ code be set to array created in python

C++/python wrapper

- So now, I can get python code to work with vectors, pointers, and arrays from c++ code!
- This is covers much of the functionality in the IO Library
- Need to handle the little things to get entire IO Library to work with python

## UBC/TRIUMF to Chicago

- I leave next week
	- Will be gone Thursday and Friday
- I will be at UBC/TRIUMF the following week, after long weekend
	- Be with Thomas, new Ben and mysterious new Andrew
	- Mostly be at TRIUMF
- Week after, I head to Chicago for collaboration meeting